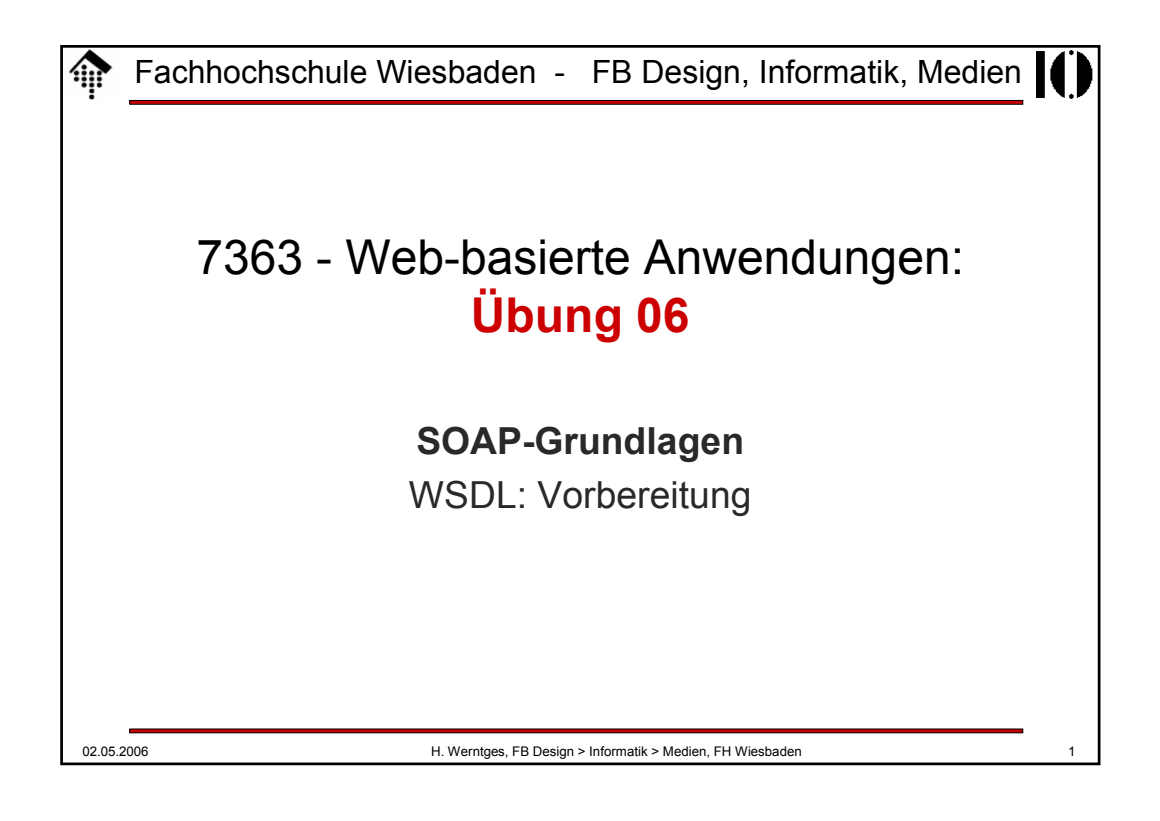

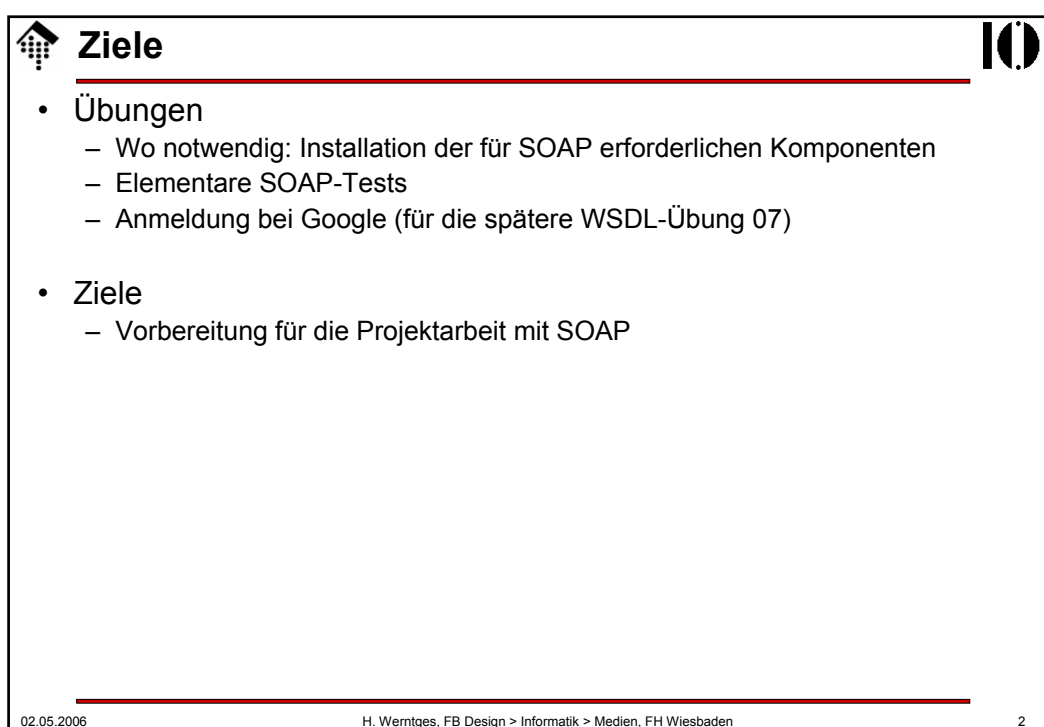

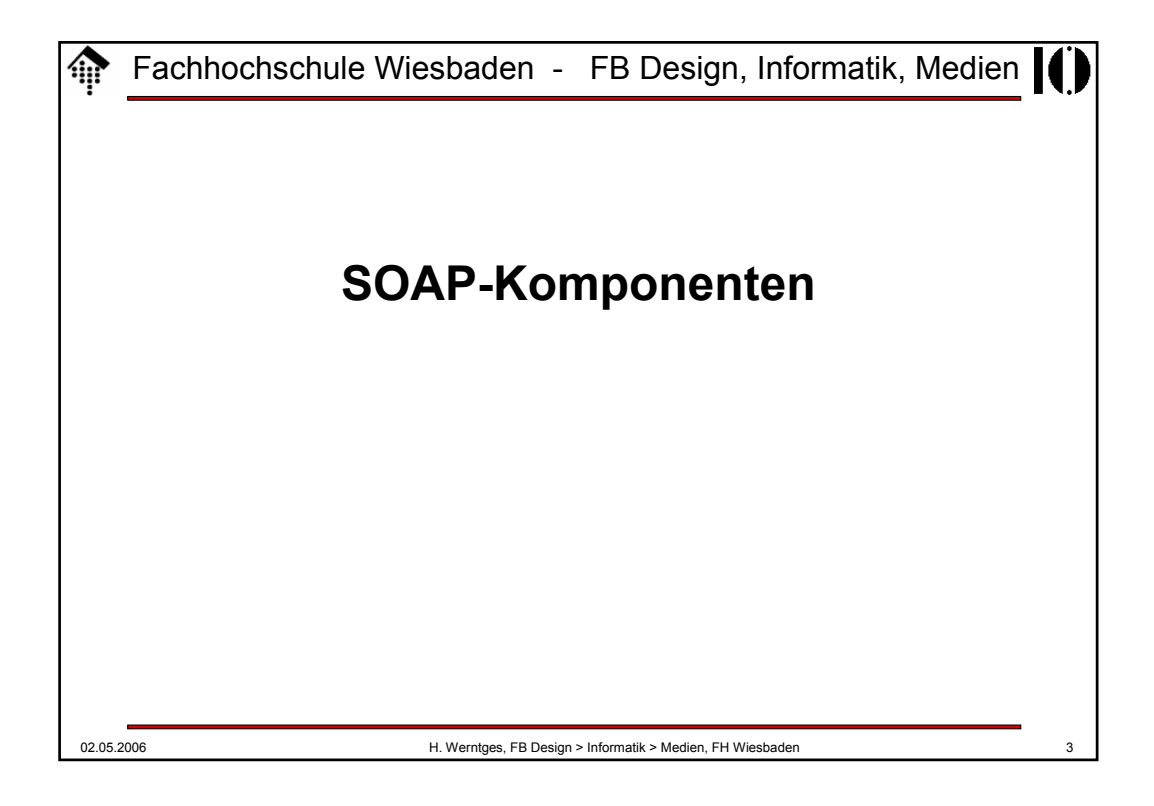

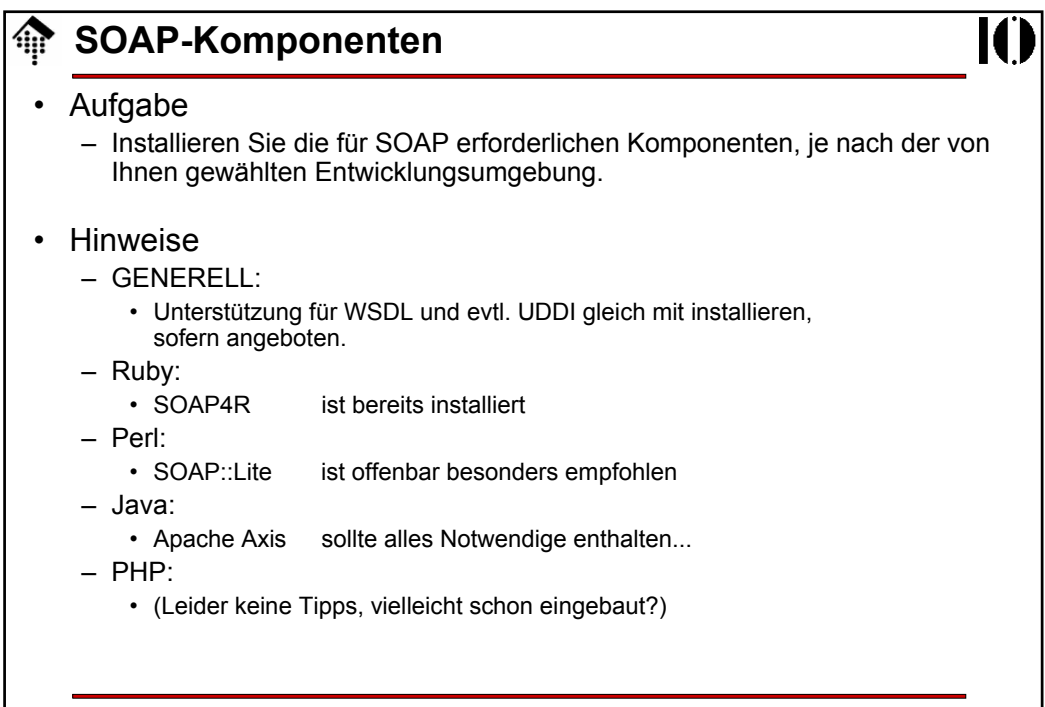

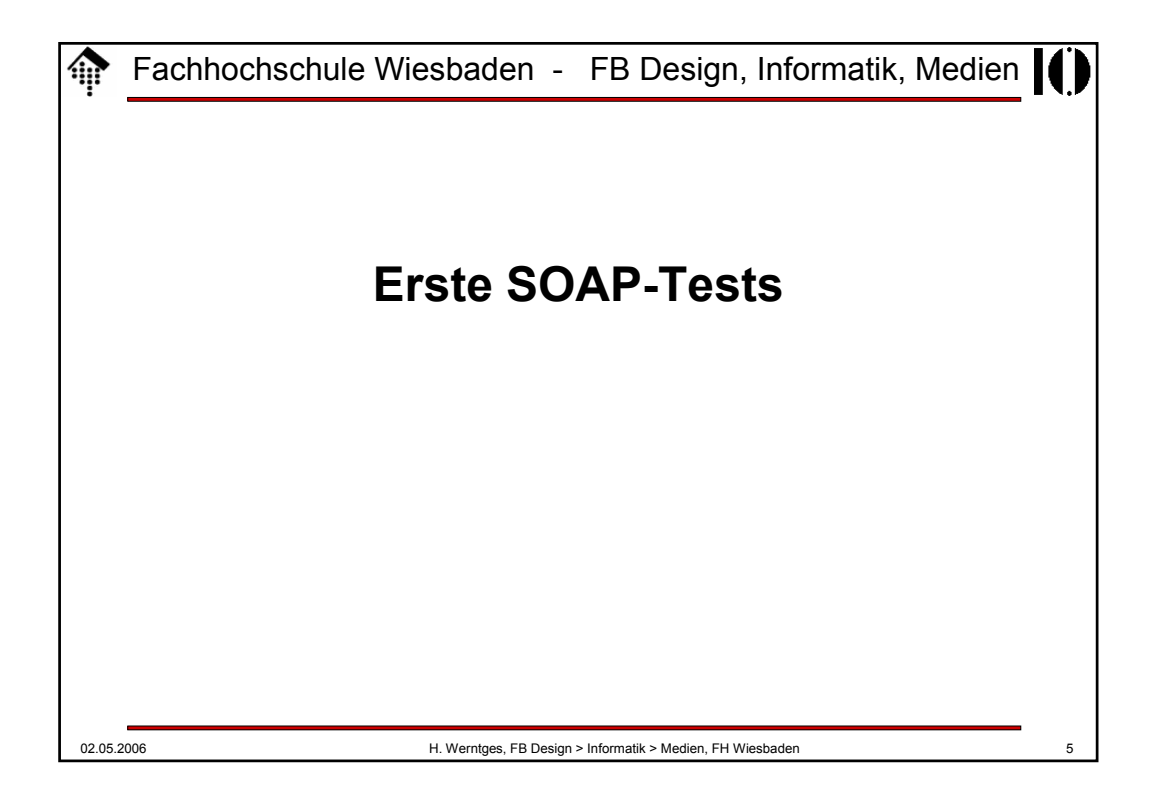

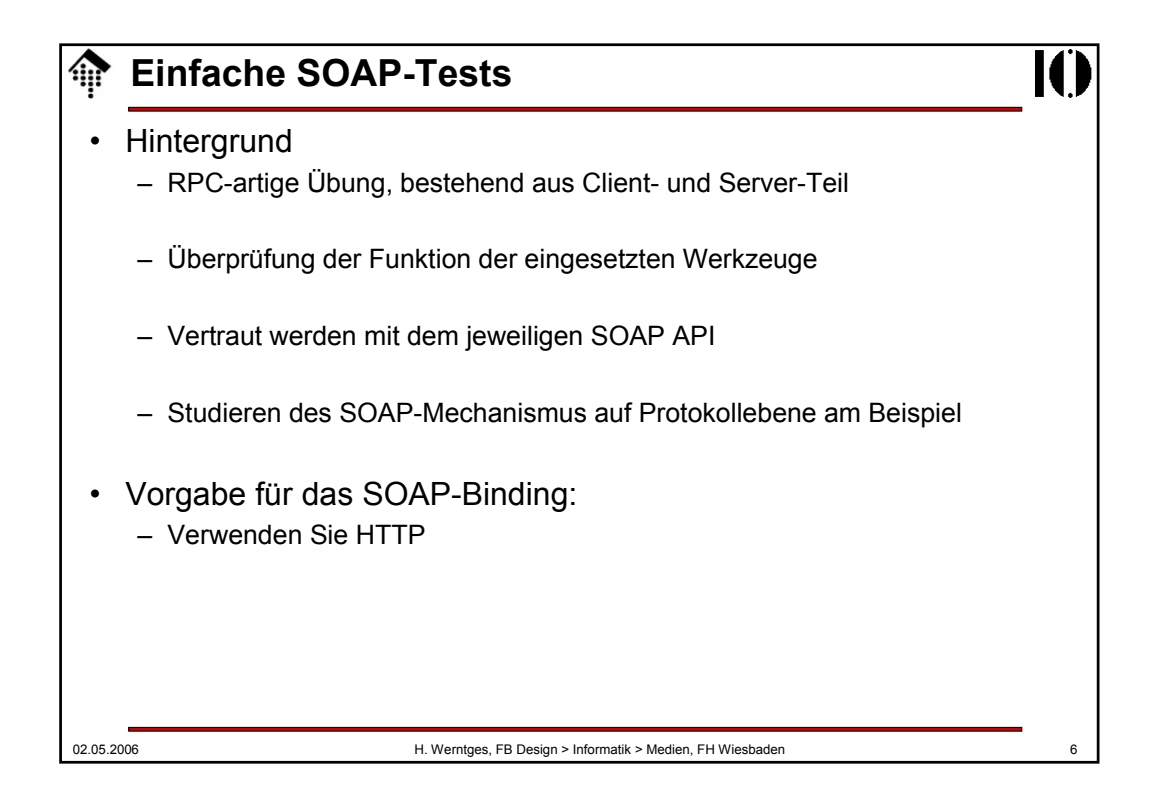

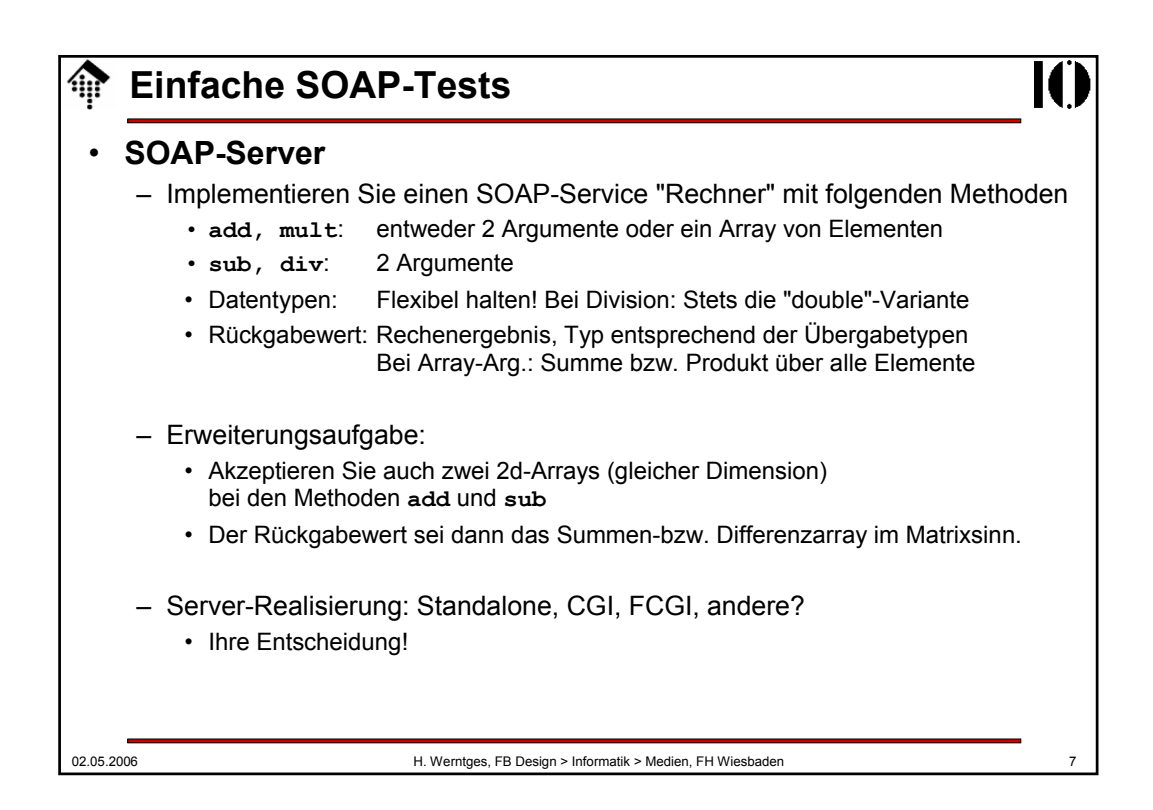

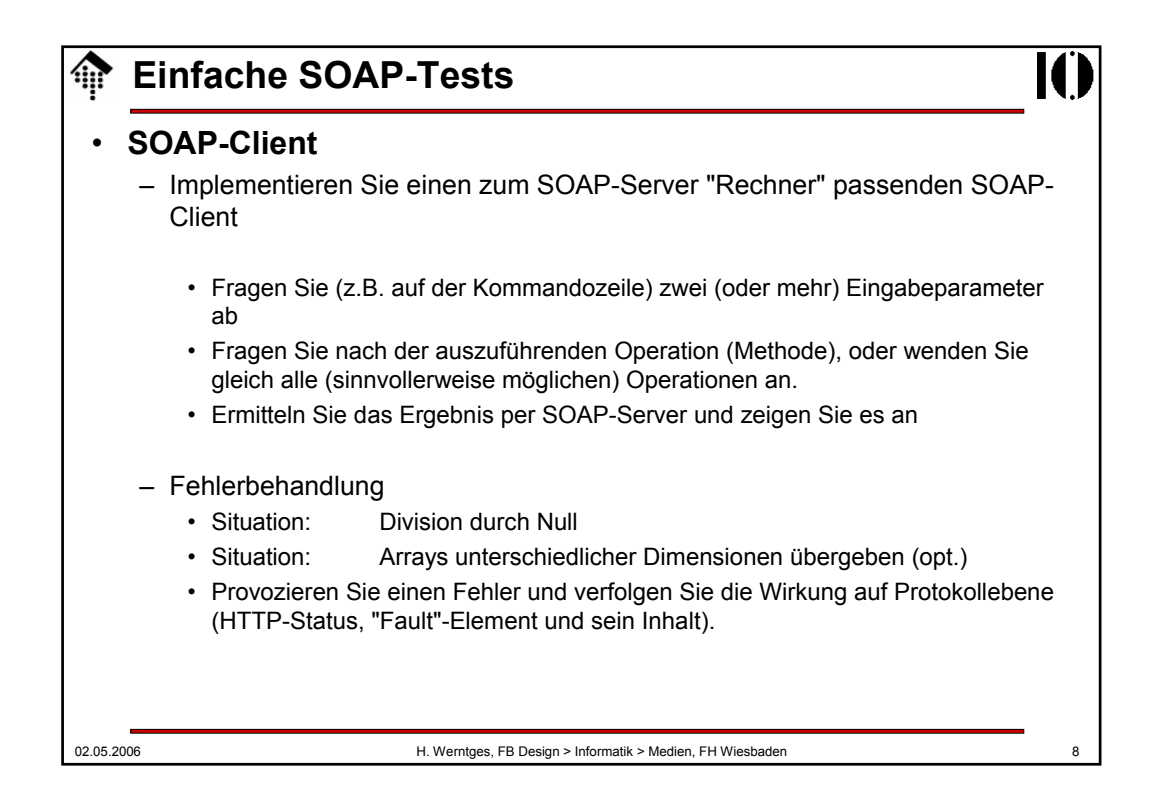

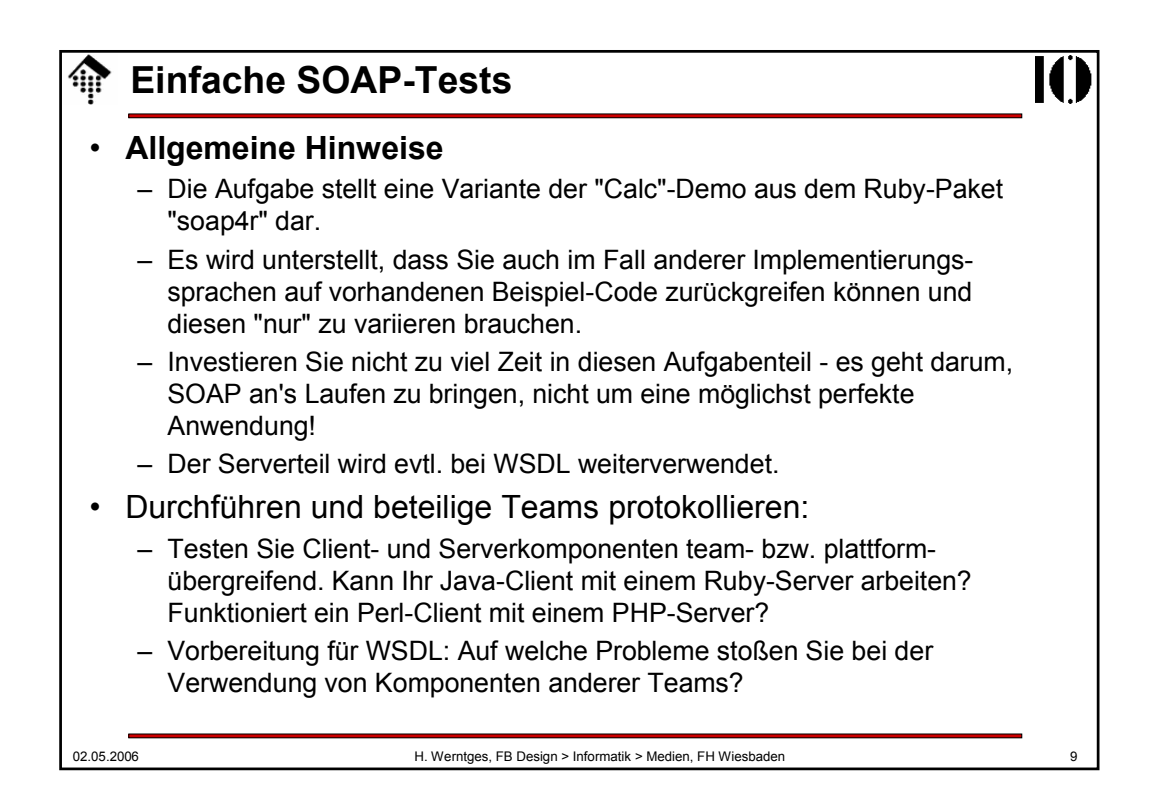

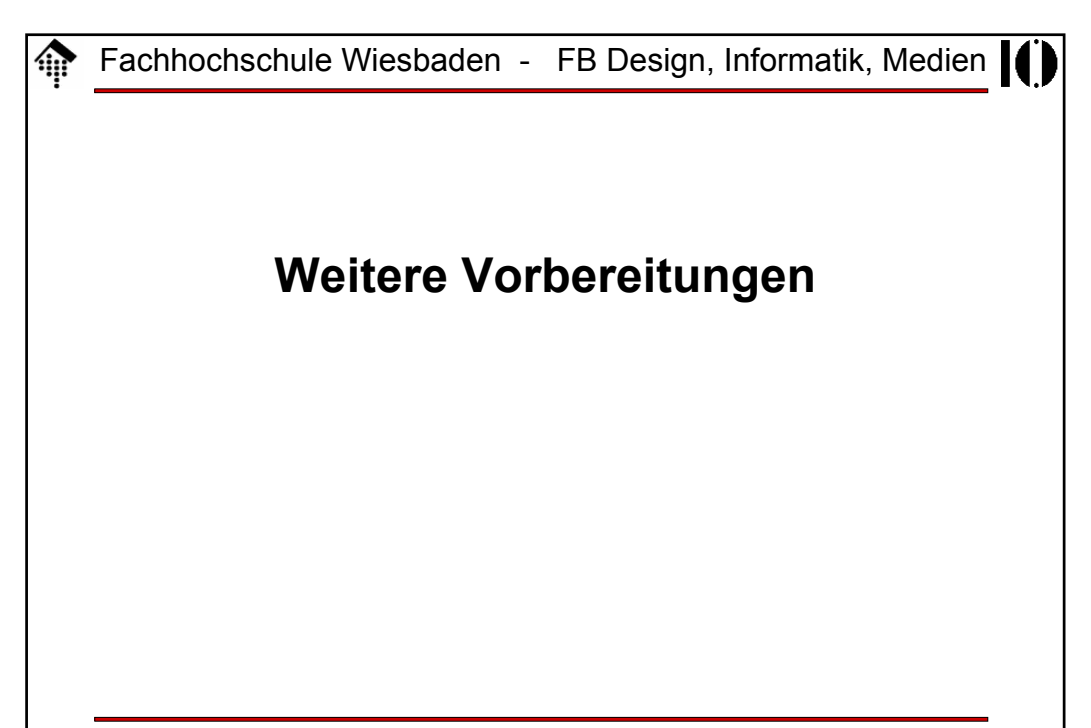

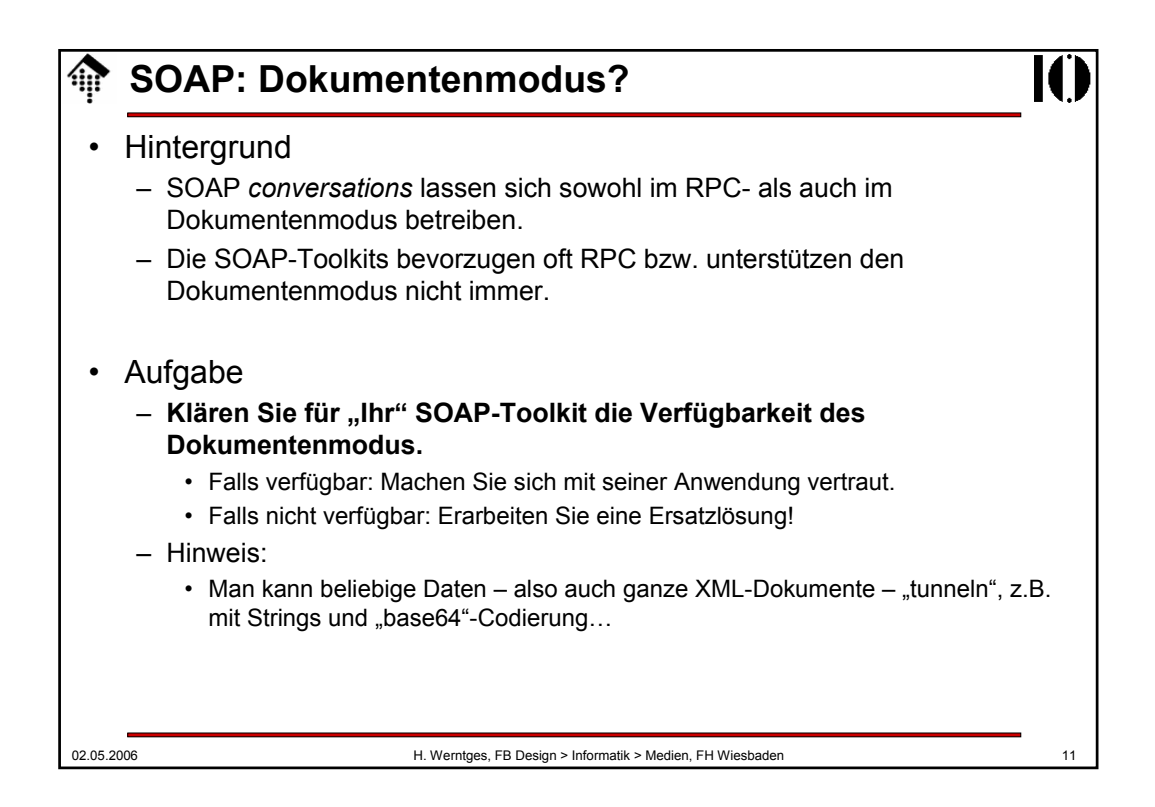

## 02.05.2006 H. Werntges, FB Design > Informatik > Medien, FH Wiesbaden 12 **WSDL-Vorbereitung** • Hintergrund – Die Internet-Suchmaschine Google kann auch mittels SOAP als Web Service verwendet werden - wenn auch noch im Beta-Test. – Die Schnittstelle wird per WSDL beschrieben. – Zur Nutzung mit bis zu 1000 Anfragen pro Tag (!) ist eine (kostenlose) Anmeldung bei Google erforderlich. • Aufgabe – **Registrieren Sie sich bei Google**. Folgen Sie dazu den Anleitungen unter http://www.google.com/apis – Laden Sie das Entwickerpaket herunter und lesen Sie die README-Datei (zunächst nur oberflächlich). – Installieren Sie den erhaltenen **Schlüssel** in der Datei ~/.google\_key – Sie sind damit vorbereitet für eine spätere WSDL-Übung mit dem Google-API!

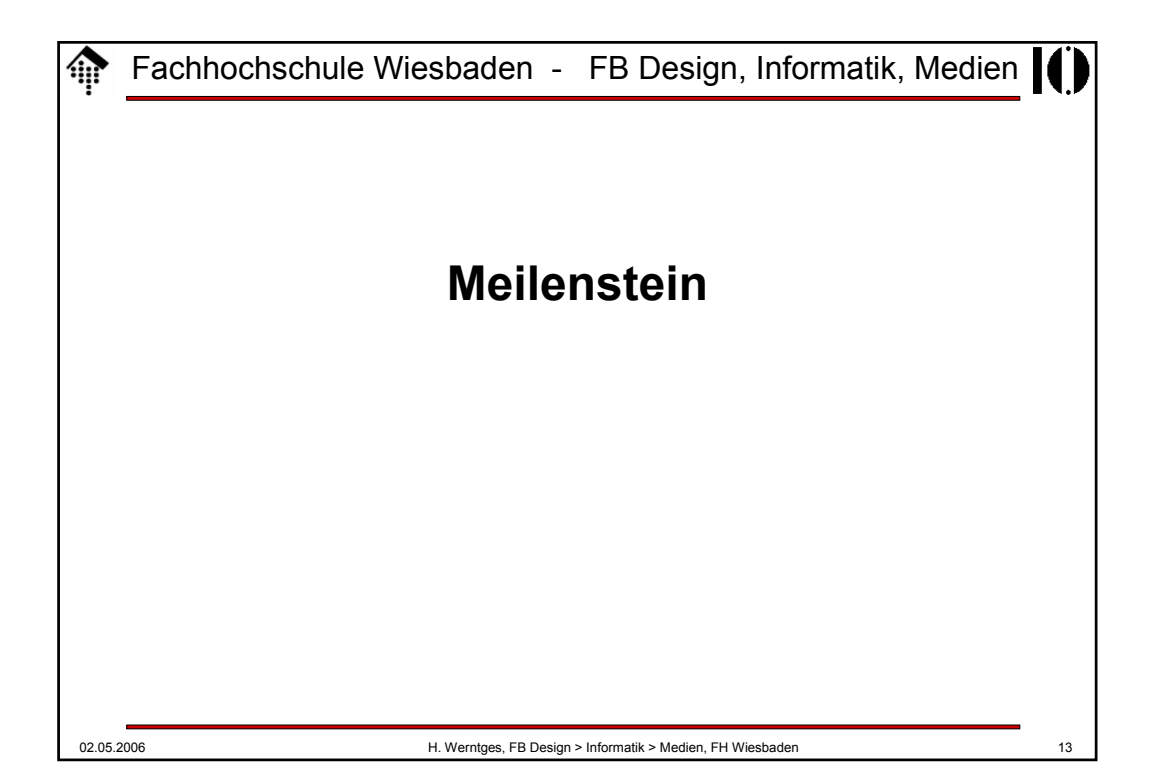

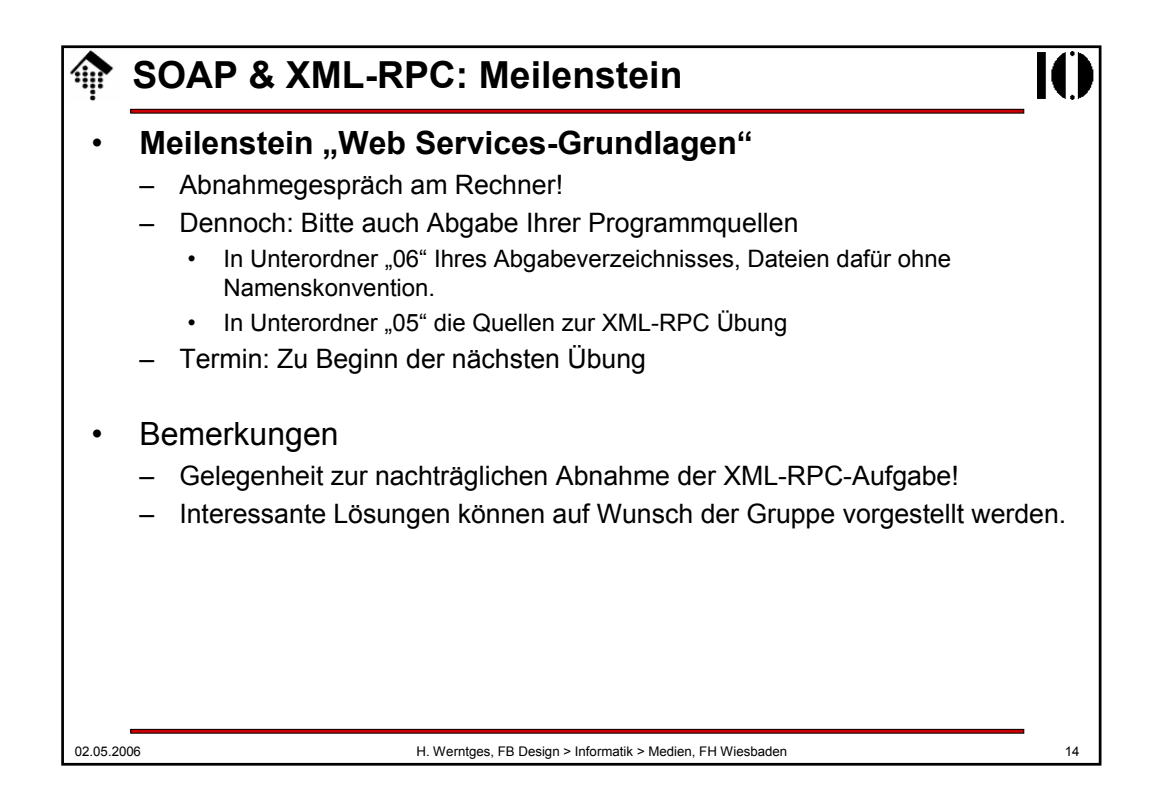